# 7

# Algorithmes et programmes importants

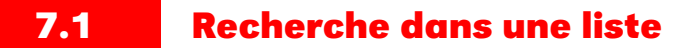

⇒ Activité 7. 35

L'algorithme suivant recherche un élément el dans une liste t.

```
1: VARIABLES
  2: el<br>3: i : int
 4: t[1..n] : tableau
 5: ENTRÉES
 6: LIRE el.<br>7: SORTIES
 7: SORTIES
 s: AFFICHER si l'élément est présent ou non.<br>9: DEBUT_ALGORITHME
9: DEBUT_ALGORITHME<br>10: POUR i ALLANT
10: \begin{array}{|c|c|c|c|c|}\n\hline\n & \text{POUR } i & \text{ALLANT\_DE} & 1 & A & taille(t) \\
\hline\n11: & \text{I} & \text{DEBUT\_POUR}\n\hline\n\end{array}11: DEBUT_POUR<br>
12: SI \begin{array}{c} \n \text{DEBUT} - \text{POUF} \\
 \text{SI} \n \end{array}<br>
13: DEBUT_S
12: \begin{array}{|c|c|c|c|} \hline \text{SI} & (el = t[i]) & \text{ALORS} \ \hline \text{I} & \text{DEBUT\_SI} \end{array}14: AFFICHER ("L'élément recherché a été découvert")<br>15: FIN SI
15: FIN_SI<br>16: SINON
16: SINON<br>17: SINON
17: DEBUT_SINON<br>18: AFFICHER ("
                           18: AFFICHER ("L'élément recherché n'est pas présent")
19: | | FIN_SINON<br>20: | FIN POUR
                    20: FIN_POUR
21: FIN_ALGORITHME
```
Algorithme 21 : Recherche dans un tableau

Écrivez en *python* la fonction correspondante.

On obtient par exemple le programme *recherche-liste.py* :

## **7.2 Maximum et minimum d'une liste de valeurs**

⇒ Activité 7. 36

Complétez l'algorithme suivant qui recherche le maximum et le minimum d'une liste t puis écrire le programme *python* correspondant. On créera des fonctions en *python*.

Informatique CPGE TSI - Établissement Saint Joseph - LaSall **大学** Informatique CPGE TSI - Établissement Saint Joseph - LaSalle 大学

|     | 1: VARIABLES                         |
|-----|--------------------------------------|
|     | 2: min, max : float                  |
|     | 3: i: int                            |
|     | 4: $t[1n]$ : tableau de nombres      |
|     | 5: ENTRÉES                           |
|     | 6: LIRE $t$ .                        |
|     | 7: SORTIES                           |
|     | 8: AFFICHER le maximum et le minimum |
|     | 9: DEBUT_ALGORITHME                  |
| 10: | INITIALISATION                       |
| 11: | .                                    |
| 12: | .                                    |
| 13: | POUR <i>i</i> ALLANT DE A            |
| 14: | <b>DEBUT POUR</b>                    |
| 15: | SI $(t[i] < min)$ ALORS              |
| 16: | DEBUT_SI                             |
| 17: |                                      |
| 18: | FIN SI                               |
| 19: | <b>SINON</b>                         |
| 20: | DEBUT SINON                          |
| 21: | SI $(t[i] > max)$ ALORS              |
| 22: | DEBUT_SI                             |
| 23: | .                                    |
| 24: | FIN SI                               |
| 25: | FIN SINON                            |
| 26: | <b>FIN POUR</b>                      |
| 27: | AFFICHER ("Le min est: ", min)       |
| 28: | AFFICHER ("Le max est: ", max)       |
|     |                                      |

29: **FIN\_ALGORITHME**

Algorithme 22 : Mini et maxi d'une liste

 $\sqrt{ }$ 

On peut aussi créer une fonction qui retourne 2 arguments (minimum et maximum) sous forme de tuple (programme *minetmax.py*) :

```
1 # -*- coding: utf-8 -*-2
3 tab=[12,24,98,2,-4,78.567,100]
4
5 def min_et_max(t):
6 mini, maxi = t[0], t[0]7 for i in range(len(t)):
8 if maxi \langle t[i]:
9 maxi = t[i]10 elif mini > t[i]:
11 min = t[i]
```

```
12 return(mini,maxi)
13
14 print(min_et_max(tab))
15 # c'est un tuple
```
### **7.3 Variance d'une liste de valeurs**

#### ⇒ Activité 7. 37

Soit une liste  $t = [t[1],...,t[n]]$ . La variance de t est définie par la relation :

$$
var = \frac{1}{n} \sum_{i=1}^{n} (t[i] - t_m)^2
$$

avec  $t_m$  moyenne de  $t$ .

L'algorithme suivant recherche la moyenne et la variance d'une liste  $t$  de nombres.

```
1: VARIABLES
  2: moy, var, somme, sommecar : float
  3: i: int4: t[1..n] : tableau de nombres
  5: ENTRÉES
6: LIRE t.
 7: SORTIES
 8: AFFICHER la moyenne et la variance<br>9: DEBUT ALGORITHME
9: DEBUT_ALGORITHME<br>10: | INITIALISATION
10: INITIALISATION
11: \textcirc{} = 012: \vert taille = 0
13: \begin{array}{c} \text{source} \\ \text{13:} \\ 14: \end{array} \begin{array}{c} \text{tautic} \\ \text{sommecar} = 0 \\ \text{POLANT_I} \end{array}14: POUR i ALLANT_DE 1 A n 15: POUR
15: DEBUT_POUR<br>16: Somme \leftarrow<br>17: taille \leftarrow to
16: \begin{array}{|c|c|c|}\n16: & \text{some} \leftarrow \text{some} + t[i] \\
\text{17}: & \text{tail} \leftarrow \text{tail} + 1\n\end{array}18: FIN_POUR<br>19: moy \leftarrow som19: \begin{array}{l} \n moy \leftarrow somme/taille \\ \n 20: \n \end{array} AFFICHER ("La moyenne
20: AFFICHER ("La moyenne est: ", moy)
21: POUR i ALLANT_DE 1 A n
23: POUR i ALLANT<br>22: DEBUT_POUR
23: \int sommecar \leftarrow sommecar + (t[i] - moy)^223: \begin{array}{|l|}\n23::\n\end{array} taille ← taille + 1<br>
25: FIN_POUR
25: FIN_POUR<br>26: var \leftarrow som26: var \leftarrow sommecar/taille<br>27: AFFICHER ("La variance
             AFFICHER ("La variance est: ", var)
28: FIN_ALGORITHME
```
Algorithme 23 : Moyenne et variance d'une liste

Écrivez les fonctions correspondantes en *python*. On obtient par exemple le programme *moy-var.py* :

### **7.4 Recherche par dichotomie dans un tableau trié**

 $\Rightarrow$  Activité 7.38

Complétez l'algorithme suivant puis écrivez le programme *python* correspondant permettant de trouver un élément dans un tableau trié.

|     | 1: VARIABLES                             |  |  |
|-----|------------------------------------------|--|--|
|     | 2: $a, b, c, elem, i: int$               |  |  |
|     | 3: $tab[1n]$ : tableau trié de nombres   |  |  |
|     | 4: ENTRÉES                               |  |  |
|     | 5: LIRE elem et tab.                     |  |  |
|     | 6: SORTIES                               |  |  |
|     | 7: AFFICHER si elem est dans tab         |  |  |
|     | 8: DEBUT_ALGORITHME                      |  |  |
| 9:  | <b>INITIALISATION</b>                    |  |  |
| 10: | $a \leftarrow 1$                         |  |  |
| 11: | $b \leftarrow \text{taille}(\text{tab})$ |  |  |
| 12: |                                          |  |  |
| 13: | DEBUT_TANT_QUE                           |  |  |
| 14: | <u>.</u>                                 |  |  |
| 15: | $SI$ $ALORS$                             |  |  |
| 16: | DEBUT_SI                                 |  |  |
| 17: | AFFICHER (elem, 'est trouvé')            |  |  |
| 18: | FIN SI                                   |  |  |
| 19: | <b>SINON</b>                             |  |  |
| 20: | DEBUT SINON                              |  |  |
| 21: | $SI$ ALORS                               |  |  |
| 22: | DEBUT SI                                 |  |  |
| 23: | .                                        |  |  |
| 24: | FIN SI                                   |  |  |
| 25: | FIN SINON                                |  |  |
| 26: | <b>SINON</b>                             |  |  |
| 27: | DEBUT_SINON                              |  |  |
| 28: | .                                        |  |  |
| 29: | FIN SINON                                |  |  |
| 30: | FIN TANT QUE                             |  |  |
| 31: | AFFICHER (elem, "non trouvé")            |  |  |
|     |                                          |  |  |
|     | 32: FIN ALGORITHME                       |  |  |

Algorithme 24 : Recherche dans un tableau

En *python*, on obtient par exemple le programme *recherche-tab.py* :

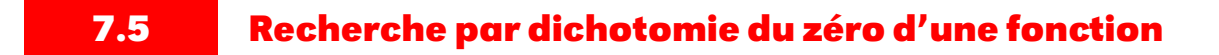

⇒ Activité 7. 39

Soit une fonction f continue et monotone,  $[a, b]$  un intervalle de recherche, p la précision, telle que par exemple,  $p = 10^{-prec}$ .

On souhaite rechercher le zéro de cette fonction : la recherche s'arrêtera lorsque  $b - a < p$ .

L'algorithme peut s'écrire par exemple comme ceci :

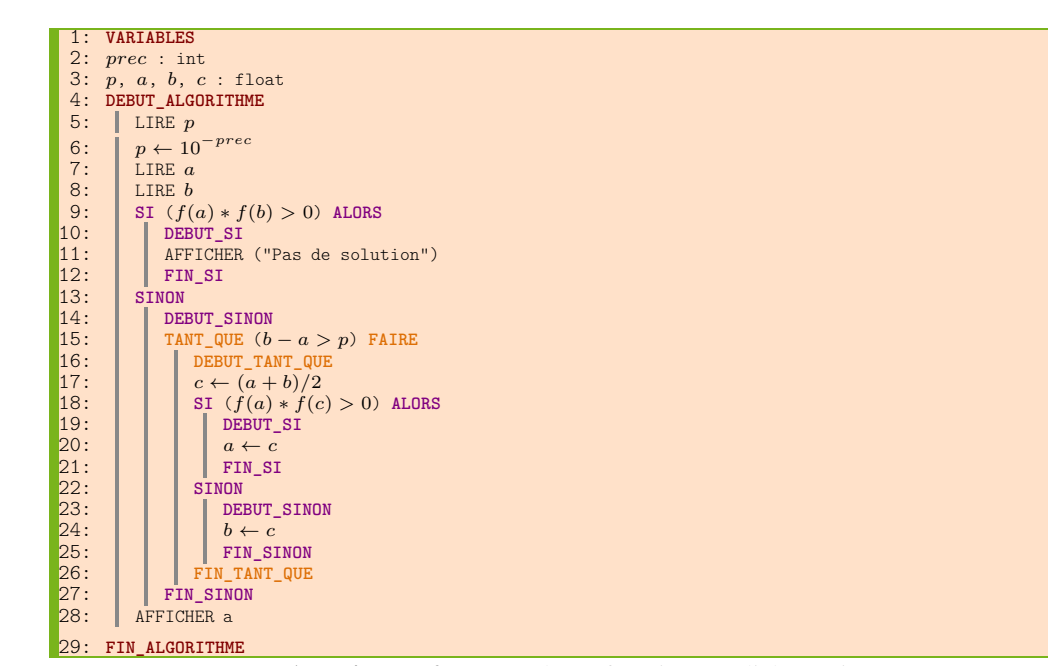

Algorithme 25 : Zéro d'une fonction par dichotomie

Écrivez le programme *python* correspondant permettant de trouver le zéro de cette fonction dans l'intervalle considéré.

Vous créerez une fonction et obtiendrez par exemple le programme *zero-dicho.py* :

## **7.6 Intégrales : Méthode des rectangles et des trapèzes**

L'intégration numérique est un outil indispensable en physique numérique.

Les méthodes numériques d'intégration d'une fonction sont nombreuses et les techniques très diverses. Des très simples, comme la méthode des rectangles aux très complexes comme certaines variétés de la méthode de Monte-Carlo. Nous n'aborderons ici que des méthodes simples voire simplistes.

#### **7.6.1 Méthode des rectangles**

Considérons une fonction continue  $f(x)$  sur un intervalle [a, b]. Pour un physicien, intégrer une fonction signifie calculer l'aire ou la surface sous la courbe de la fonction  $f(x)$  entre a et b.

La première méthode qui vient à l'esprit, c'est de découper l'aire entre la courbe  $f(x)$ , l'axe des x et les droites  $x = a$  et  $x = b$ , en une multitude de petits rectangles de largeur faible h, et de hauteur  $f(h)$ . L'aire sous la courbe est obtenue en sommant tous ces petits rectangles.

Nous avons le choix entre trois techniques :

• faire coïncider le sommet haut gauche du rectangle avec la courbe : c'est la méthode des rectangles à gauche,

- faire coïncider le sommet haut droit du rectangle avec la courbe : c'est la méthode des rectangles à droite,
- faire coïncider le milieu du coté haut du rectangle avec la courbe : c'est la méthode du point milieu.

Nous choisirons la dernière, la plus précise.

Posons  $h = \frac{b-a}{a}$  $\frac{a}{n}$ , où *n* est le nombre de rectangles avec lesquels nous allons paver l'aire à calculer. Évidemment, plus  $n$  sera grand, et plus la précision du calcul sera grande (du moins en première approche). En voici une illustration :

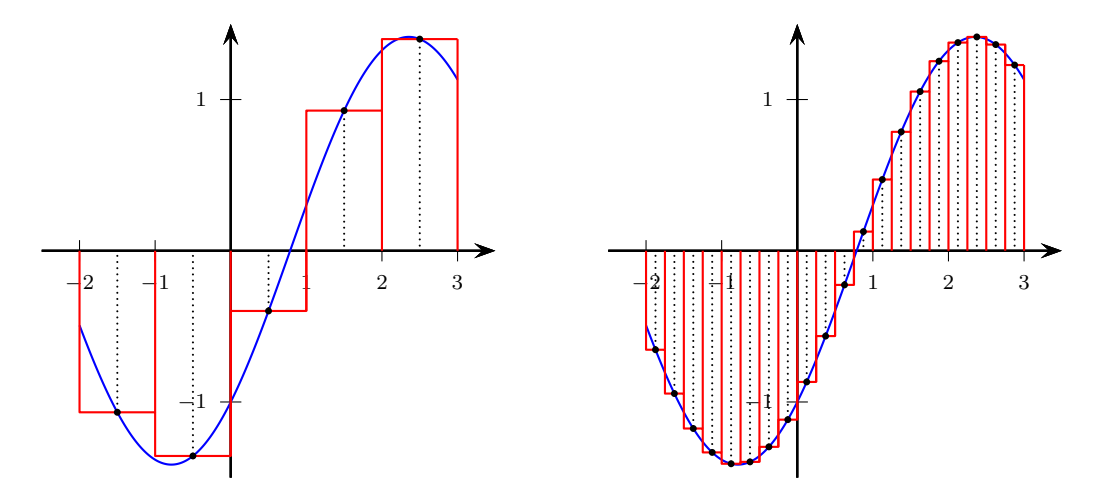

FIGURE 7.1 – Méthode des rectangles

Un rapide calcul nous montre que dans ce cas, l'intégrale, notée I, vaut :

$$
I = \frac{b - a}{n} \sum_{i=0}^{n-1} f\left(\frac{x_i + x_{i+1}}{2}\right)
$$

#### $\Rightarrow$  Activité 7.40

Soit l'algorithme suivant qui permet d'approcher une intégrale par la méthode des rectangles. Écrivez le programme *python* correspondant à l'aide d'une fonction.

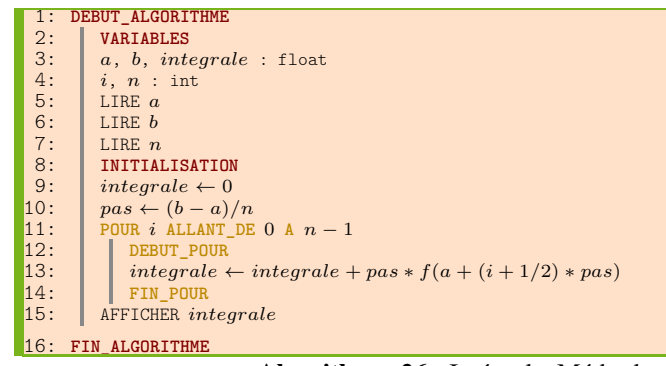

Algorithme 26 : Intégrale, Méthodes des rectangles

En *python*, on obtient par exemple le programme suivant *rect1.py* :

## **7.6.2 Méthode des trapèzes**

La méthode des trapèzes est voisine de celle des rectangles. On utilise non plus des rectangles pour paver l'aire, mais des trapèzes. Ainsi, la partie du pavé qui jouxte la courbe est plus proche.

Comme plus haut, l'intervalle  $[a, b]$  est partagée en n petits trapèzes de largeur  $h = \frac{b - a}{b - a}$  $\frac{a}{n}$  = pas. L'aire de chaque petit trapèze est :

$$
A_i = \frac{h}{2} [f(x_i) + f(x_{i+1})]
$$
  
=  $\frac{h}{2} [f(a + ih) + f(a + (i + 1)h)]$ 

On obtient l'aire recherchée en sommant l'aire de tous les trapèzes entre a et b, ce qui donne :

 $I = \frac{b-a}{2}$  $2n$  $\lceil$  $f(a) + f(b) + 2$  $\sum^{n-1}$  $i=0$  $f(x_i)$ 1

### **7.7 Recherche de la position d'un mot dans une chaîne**

⇒ Activité 7. 41

L'algorithme suivant permet de trouver la position d'un mot dans une chaîne de caractères. Traduisez cet algorithme en langage *python*.

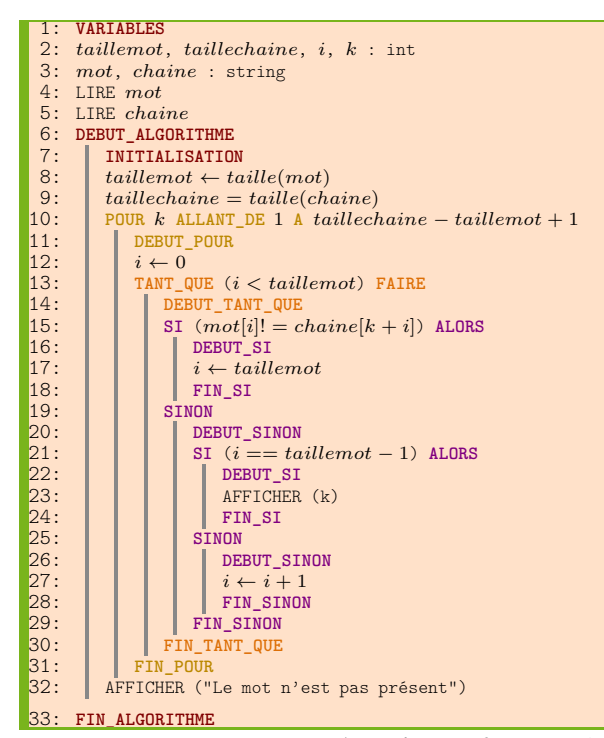

Algorithme 27 : Mot dans une chaîne

En *python*, on peut écrire le programme *recherche-mot.py* :